# Arrays

Chapter 8

page 471

## Arrays (8.1)

 One variable that can store a group of values of the same type

- Storing a number of related values
  - all grades for one student
  - all temperatures for one month
  - hours worked for each day

## Arrays

```
int age = 42;
int ages[3];
// datatype variable_name [ size ];
const int CLASSSIZE = 24;
string names[CLASSSIZE];
```

The size of the array must be a literal or a const int.

# Using arrays (8.2)

- The first element in the array is the 0<sup>th</sup> element!
- The index is an int

```
int y, x = 3;
int years[10];

years[0] = 2;
years[x] = 4;
y = years[0] + 9;
```

- Declare an array to hold the height, in inches, of six trees.
- Set the height of the trees as:
  - 32 inches
  - 45 inches
  - 99 inches
  - 120 inches
  - 500 inches
  - 600 inches

## Practice (8.3)

 Write a snippet of code to print to the screen every value in this array:

```
const int ARRAYSIZE = 4;
int vals[ARRAYSIZE];
```

Print the sum and average

 Read 20 exam scores from a file and print them in reverse order

- Ask the user for an exam number (0-19) and print that exam score to the screen
- Ask the user for an exam number and add 2 bonus points to that exam score.
- Find the max score in the array

## Out of bounds (p 479)

- C++ does not check to make sure the index falls within the array
  - no bounds checking
  - this will cause unpredictable results!

## Initialization (8.4)

What is the equivalent of:

```
int value = 2; // initialize the variable
int tests[2] =
string names[3] =
```

Initialize just a few values:

```
int value[4] =
```

# Implicit array sizing (p 486)

- Set the size of the array by initializing it
- You must either specify a size or initialize the array

```
string names[] =
```

```
char letters[] =
```

## **Arrays and Functions**

Pass an array as an argument

```
void printArray(int arr[], int arraySize)
int main()
  const int MAXPEOPLE = 100;
  int ages[MAXPEOPLE];
  printArray(ages, MAXPEOPLE);
```

 Write a function that will accept an integer array and a size for that array, and return the sum of all the elements in the array

```
int sumArray(int array[], int size);
```

## Two dimensional arrays (8.9)

A grid of data!

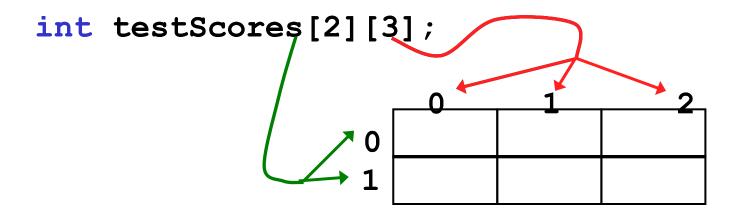

```
testScores[0][0] = 99;
testScores[0][1] = 80;
testScores[0][2] = 88;
testScores[1][0] = 89;
testScores[1][1] = 77;
testScores[1][2] = 85;
```

## Why use 2D arrays?

Hold the scores for each student in one array.

- Which values are we setting above?
- How do we set Alice's Midterm2 score?
- What is stored in testScores[0][1] ?

 Use a two dimensional array to store the scores of 8 Pacific Volleyball games. Store the opponent names in a separate one dimensional array. Read these values from PV.txt. Pacific's score is listed first

- Print the name of the first team that Pacific beat
- Print the name of the last team that Pacific beat
- Print the name of the first team that beat Pacific

- Using the array below, calculate:
  - the average score on each assignment
  - the average score for each student
  - assume the array already contains data

```
const int NUMOFSTUDENTS = 24;
const int NUMOFASSIGNMENTS = 6;
int testScores[NUMOFSTUDENTS][NUMOFASSIGNMENTS];
```

## N-Dimensional Arrays (8.10)

```
// cost of seats in a theatre
// 4 sections, each section has
// 20 rows with 30 seats each.
double seats[4][20][30];
seats[0][0][0] = 100.00;
seats[2][0][0] = seats[1][0][0] / 2;
seats[3][19][25] = 10.00;
// we can have as many dimensions as
// necessary in an array
```